# Solidity älysopimus ohjelmointi

Sopimus suuntautunut ohjelmointi

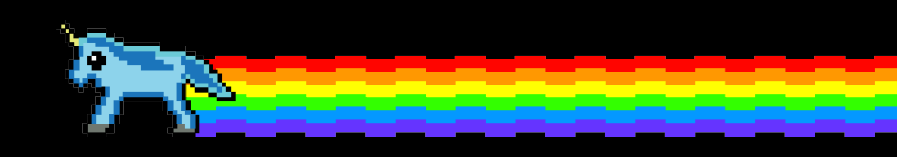

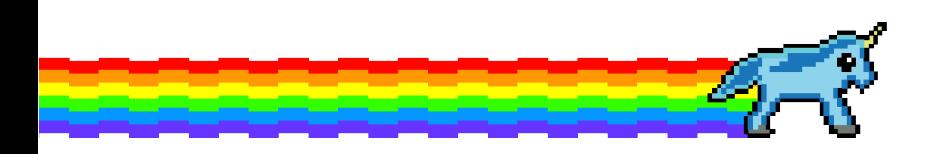

### Merkle puu

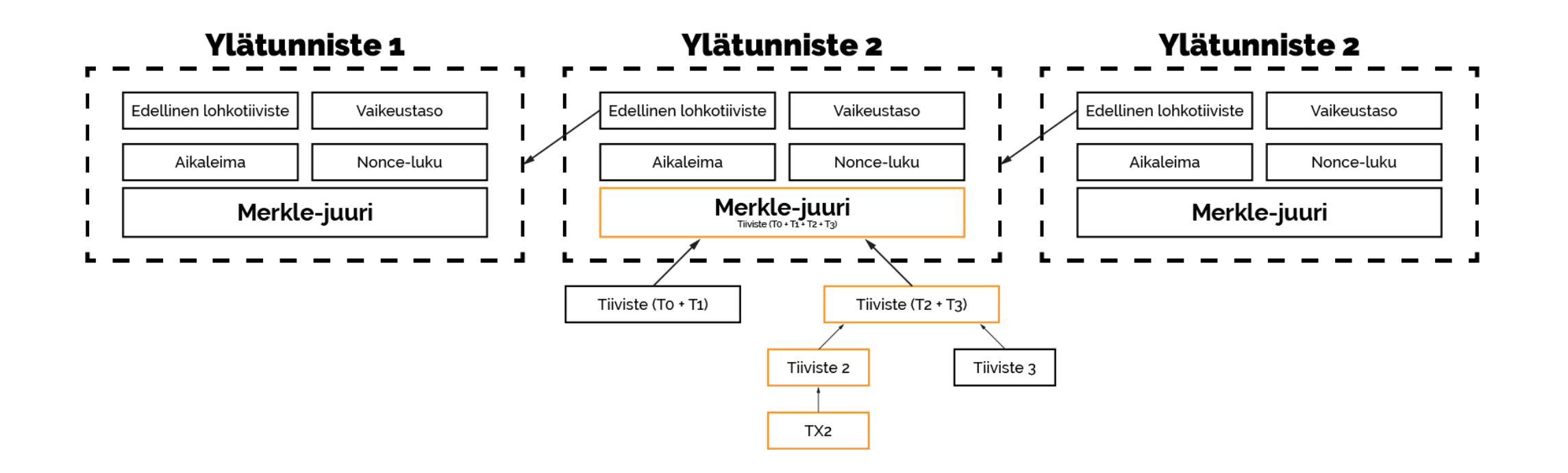

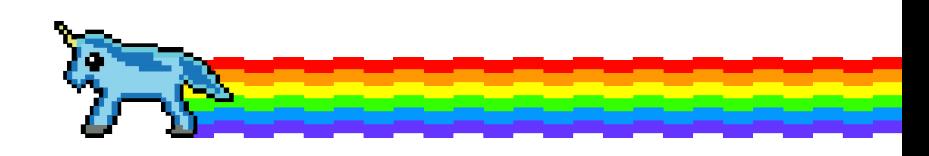

## Kertausta eiliseltä

- $\Box$  Solidity on korkean tason älysopimus ohjelmointikieli Muistuttaa olio-ohjelmointia Javalla
- $\Box$  Sopimuskoodi on suunniteltu ajettavaksi Ethereum virtuaalikoneessa (EVM)
- Sopimukset itsessään toimivat yleensä tilakoneina
	- $\Box$  Käyttäytyvät ja toimivat erilailla eri vaiheissa
	- Funktiokutsut yleensä siirtävät sopimuksen eri vaiheeseen
	- Vaiheet voivat myös muuttua automaattisesti ilman herätteitä

## Sopimuksen rakenne

- Sopimus siis muistuttavat rakenteeltaan hyvinkin paljon luokkaa olio-ohjelmoinnista
- Sopimuksen pystyy myös luokkien tavalla perimään toisesta sopimuksesta
- Sopimuksessa on mahdollista määrittää:
	- $\Box$  tilamuuttujia (state variable)
	- $\Box$  funktioita (function)
	- $\Box$  funktio määritteitä (function modifier)
	- $\Box$  tapahtumia (event)
	- $\Box$  rakenteita (struct)
	- □ arvojoukkoja (enum)

### Tilamuuttuja

- Tilamuuttujan arvot tallennetaan pysyvästi sopimuksen tallennustilaan
- Solidityssä on useita eri perustyyppejä muuttujille
	- Tyyppejä voidaan yhdistellä myös monimutkaisemmiksi muuttujiksi
- Tyyppien käytössä on myös vertailu- ja aritmeettisia operaatioita, jotka ovat tuttuja muista ohjelmointikielistä

address osoite; bool totuusArvo; int kokonaisluku;  $//$  int8 - int256  $uint8$  etuMerkiton; //uint8 - uint256 bytes32  $fixdTavut$ ; // bytes1 - bytes32 bytes dynaamisetTavut; // raaka string merkkijono; // utf-8 int[] taulukkoNumeroita;  $int[]$  allokoituTaulukko = new int $[](5)$ ;

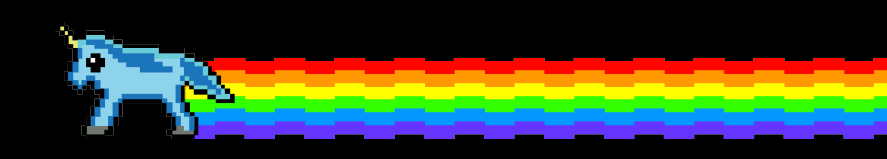

### Funktiot

- Funktiot ovat sopimuksessa suoritettavia koodipätkiä
- $\Box$  Funktiokutsut voivat tapahtua sisäisesti tai ulkoisesti
- $\Box$  S is ä is esti funktiokutsut tapahtuvat sopimuksen sisällä
- Ulkoiset funktiokutsut kutsuvat toista sopimusta

#### contract  $A$  {

```
int private kokonaisluku;
```

```
function setData(int a) public {
    kokonaisluku = a;
```

```
function getData() public view returns(int) {
    return kokonaisluku;
```

```
contract B \{
```

```
A a = new A();
```

```
function setA(int kokonaisluku) public {
   a.setData(kokonaisluku);
```

```
function getA() public view returns(int) {
   return a.getData();
```
### Näkyvyys

- Funktiolle voidaan asettaa neljä eri näkyvyysmuotoa
	- *external*
	- *public*
	- *private*
	- *Internal*
- Tilamuuttujille voidaan näistä asettaa *public, private* tai *internal*

```
contract A {
```

```
int public kokonaisluku = 32;
```

```
function setData(int a) private {
    kokonaisluku = a;
```

```
contract B {
```

```
A a = new A();
```

```
function setA(int kokonaisluku) public {
    a.setData(kokonaisluku); // setData -funktio ei ole näkyvissä
function getA() public view returns(int) {
    return a.kokonaisluku();
```
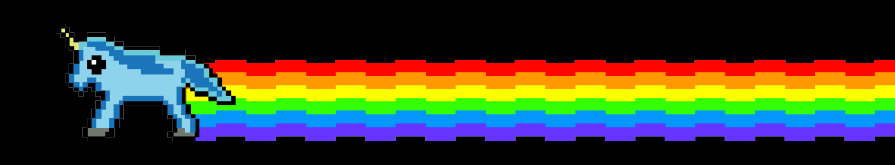

### Perintä ja konstruointi

- Sopimukset pystyvät periytymään yhdestä tai useammasta sopimuksesta
	- Useammasta sopimuksesta perittäessä luodaan yksi sopimus, johon on kopioitu perittyjen sopimuksien sisältö
- $\Box$  Konstruoinnissa voidaan alustaa sopimuksen tilamuuttujia

```
contract A \{uint public a;
    constructor (uint _a) internal {
        a = a;
```

```
contract \bf{B} is \bf{A}(3) {
```
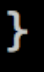

### Funktio määritteet

- Funktio määritteiden avulla pystytään tarkistamaan jokin ehto ennen koodin suorittamista
- $\Box$  Määritteissä alaviiva merkkaa aluetta mistä määritettä käyttävän funktion koodi alkaa
- Määritteitä voidaan myös periä ja korvata uusilla ehdoilla johdetuissa sopimuksissa

```
contract Ownable {
    address public owner;
    function Ownable() public {
        owner = msg.sender;modifier onlyOwner() {
        require(msg.sender == owner);\overline{\phantom{a}}function transfer0wnership(address new0wner) public only0wner {
        require(newOwner != address(0));owner = newOwner;
```
### Tapahtumat

- EVM lokin avulla pystytään lähettämään herätteitä lohkoketjussa tapahtuneista tapahtumista esimerkiksi käyttöliittymän puolelle
- *Indexed* avainsanalla varustettujen parametrien saamia arvoja voidaan käyttää hyväksi toimintalokin *suodattamisessa*

```
contract Ownable {
```

```
address public owner;
```
event OwnershipTransferred(address indexed previousOwner, address indexed newOwner);

```
function Ownable() public {
    owner = msg.sender;modifier onlyOwner() {
    require(msg.sender == owner);\overline{\phantom{a}}function transfer0wnership(address new0wner) public only0wner {
    require(newOwner != address(0));emit OwnershipTransferred(owner, newOwner);
    owner = newOwner;
```
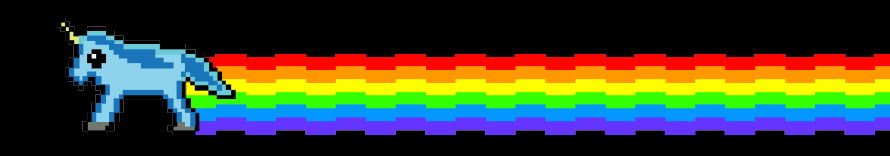

### Rakenteet ja kuvaajat

- $\Box$  Rakenteet ovat muuttujien yhdistelmiä
- Yhdistelemällä eri muuttujia voidaan muodostaa uudenlaisia tyyppejä
- Rakenteita voidaan käyttää niin taulukoissa kuin kuvaajissa
- Kuvaajista voi myös saada yksinkertaisesti getterin lisäämällä siihen avainsanan *public*

```
contract A \{struct Investor {
        address owner;
        uint amount;
```
mapping(string=>Investor) investors;

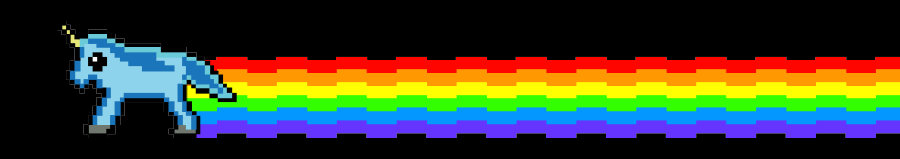

### Arvojoukot

- Arvojoukkojen avulla voidaan luoda omia tyyppejä Solidityssä.
- Arvojoukossa pitää olla ainakin yksi arvo
- Arvojoukot soveltuu hyvin kuvaamaan sopimuksen tilan siirtymisiä

enum state {Pending, Approved, Canceled}

### Abstrakti sopimus

- **□ Sopimukset ovat abstrakteja** mikäli yksi tai useampi funktio ei ole toteutettu sopimuksessa
- □ Sopimuksia missä kaikkia funktioita ei ole toteutettu ei voida kääntää
- Abstraktit sopimukset toimivat hyvin pohjana sopimuksille
- $\Box$  J ohdettu sopimus on myös abstrakti jos se ei toteuta kaikkia funktioita peritystä abstraktista sopimuksesta

#### contract ERC20Basic {

function totalSupply() public view returns (uint256); function balanceOf(address who) public view returns (uint256); function transfer(address to, uint256 value) public returns (bool); event Transfer(address indexed from, address indexed to, uint256 value);

### Rajapinta

- Rajapinta käyttäytyy samalla tavalla kuin abstraktit sopimukset, mutta rajapinnoissa ei saada toteuttaa yhtäkään funktiota
- Tämän lisäksi rajapintoja koskee seuraavat säännöt:
	- $\Box$  Ei voi periä toisia sopimuksia tai rajapintoja
	- $\Box$  Ei voi konstruoida
	- $\Box$  Ei voi alustaa muuttujia
	- $\Box$  Ei voi alustaa rakenteita
	- $\Box$  Ei voi alustaa arvojoukkoja

#### interface ERC20Basic {

function totalSupply() external view returns (uint256); function balanceOf(address who) external view returns (uint256); function transfer(address to, uint256 value) external returns (bool); event Transfer(address indexed from, address indexed to, uint256 value);

### Kirjastot

- Kirjasto on sopimus jolla ei ole omaa tallennustilaa ja ei voi omistaa Etheriä
- Kirjasto on pala koodia EVM:n sisällä jota jokainen sopimus voi kutsua ilman että sitä tarvitsee uudelleen luoda
	- Tämä säästää esimerkiksi kaasukustannuksissa
	- Hyvä tapa parantaa koodin uudelleenkäytettävyyttä
- SafeMath kirjasto voidaan käyttää esimerkiksi uint tyyppisissä laskutoimituksissa:
	- using SafeMathLib for uint;

#### library SafeMath {

```
function mul(uint256 a, uint256 b) internal pure returns (uint256) {
   if (a == 0) {
        return 0;
   uint256 c = a * b:
   assert(c / a == b);
    return c;
function div(uint256 a, uint256 b) internal pure returns (uint256) {
   // assert(b > 0); // Solidity automatically throws when dividing by 0
   uint256 c = a / b;
   // assert(a == b * c + a * b); // There is no case in which this doesn't hold
   return c;
function sub(uint256 a, uint256 b) internal pure returns (uint256) {
   assert(b \le a);return a - b;
function add(uint256 a, uint256 b) internal pure returns (uint256) {
   uint256 c = a + b;
   assert(c \ge a);return c;
```
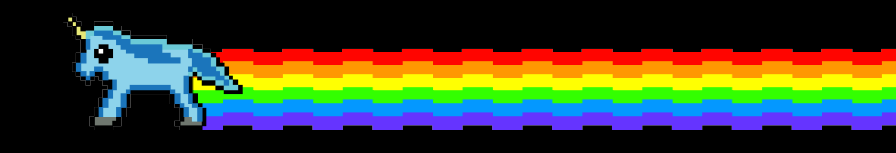

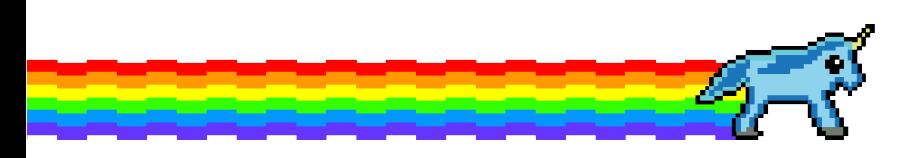

#### **Error Handling**

#### assert(bool condition):

throws if the condition is not met - to be used for internal errors.

#### $require (bool condition)$ :

throws if the condition is not met - to be used for errors in inputs or external components.

#### require(bool condition, string message):

throws if the condition is not met - to be used for errors in inputs or external components. Also provides an error message.

#### $revert()$ :

abort execution and revert state changes

#### revert(string reason):

abort execution and revert state changes, providing an explanatory string

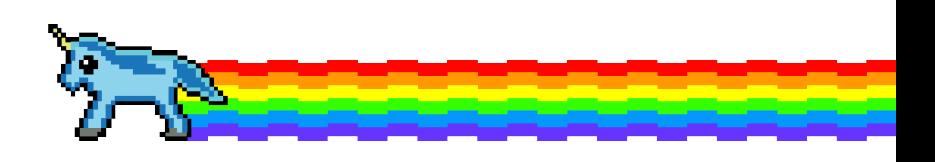

# Tutustu Solidityn dokumentointiin

Enemmän tavaraa, esimerkkejä ja tietoa

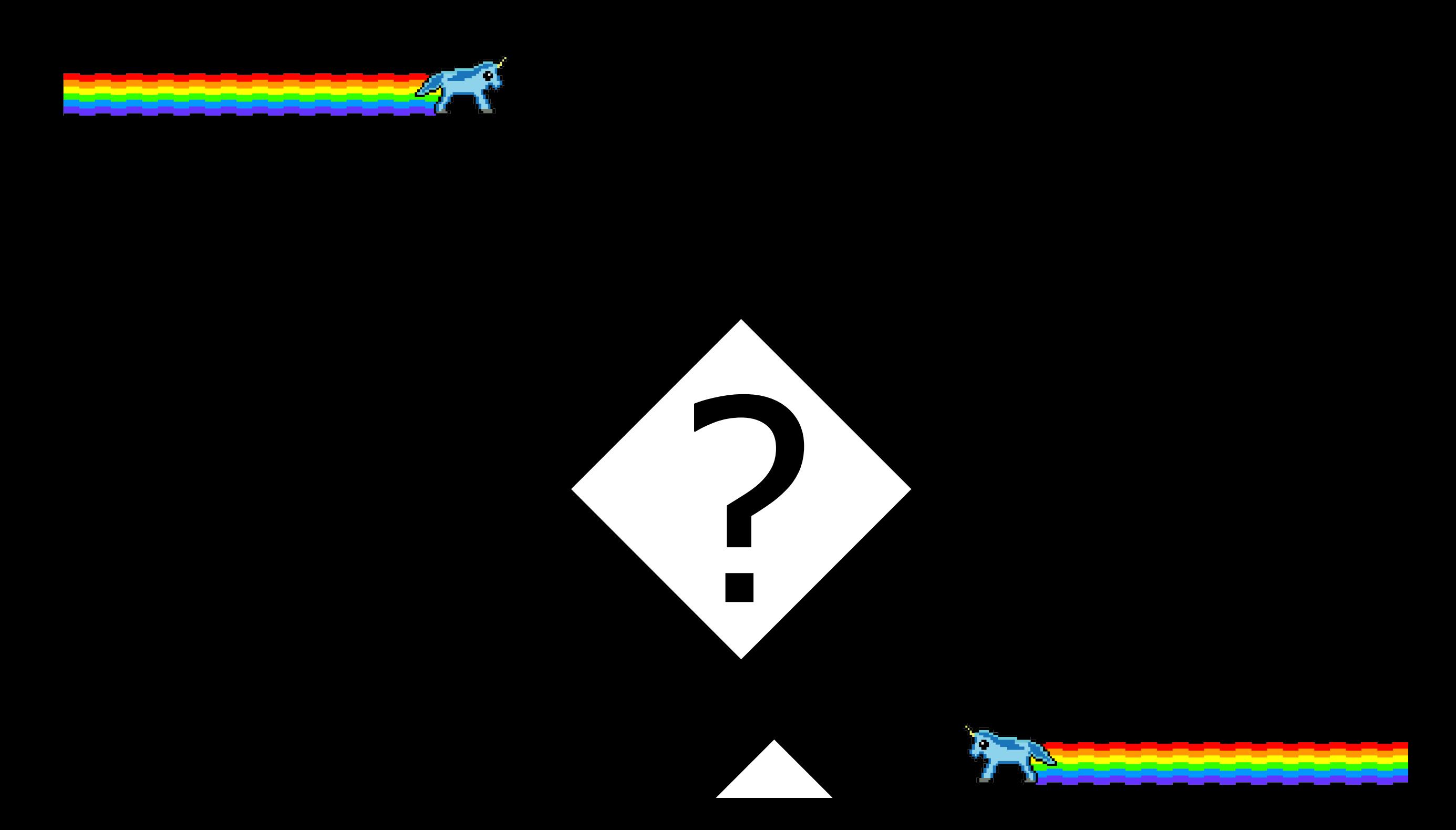

# Koodataan!

tai ainakin yritetään…

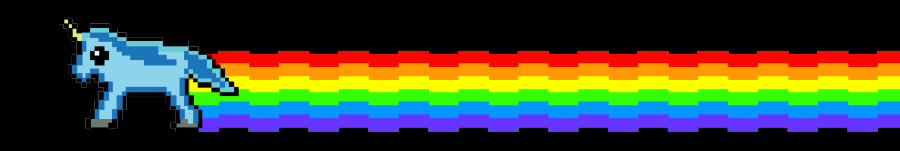